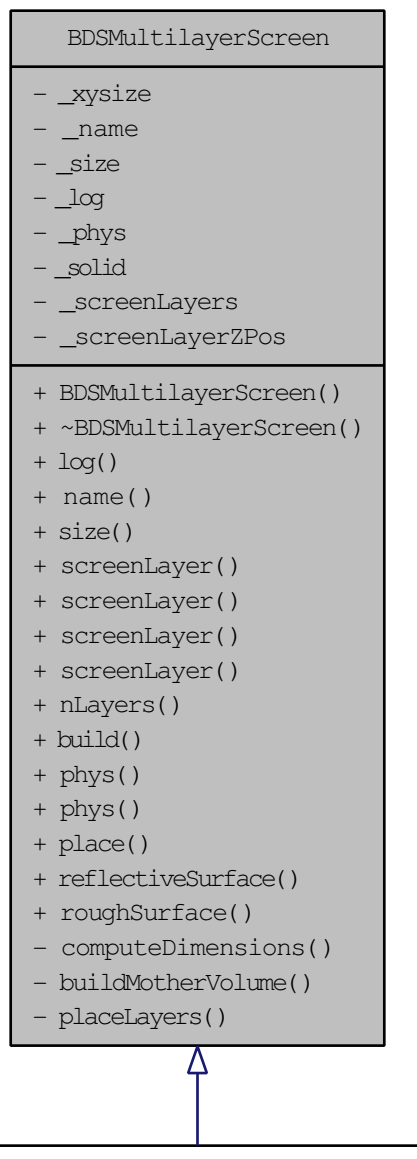

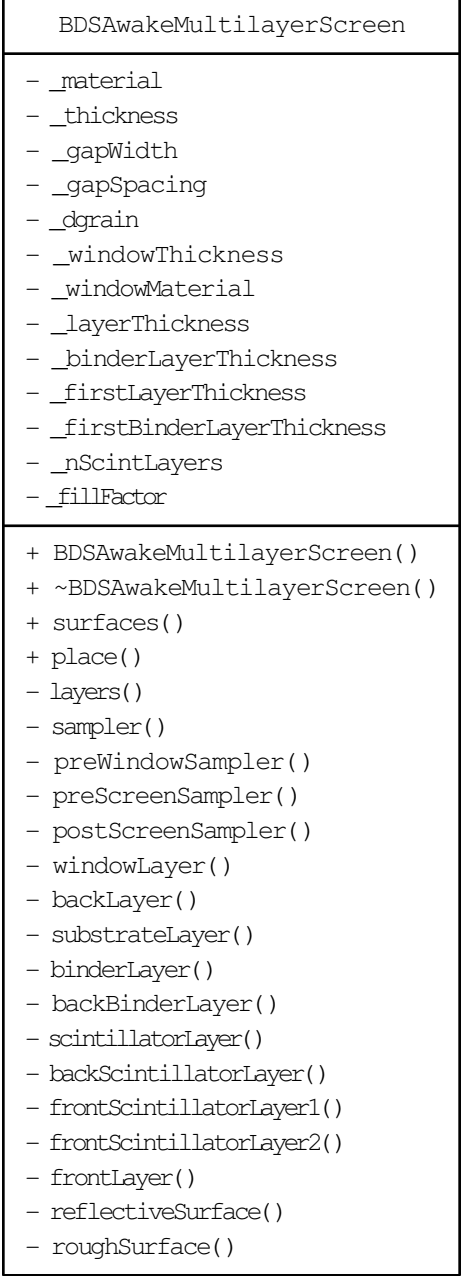

- roughSurface()